Tutoria) - Network Flows - 10.25 Find the Maximum Flow. Find the Min Cut Use the Algorithm $\overline{l}$ .  $\frac{7}{4}$  $\mathbb{X}$  $\mu$  $\lambda^b$  $\overline{8}$  $\overline{\mathcal{A}}$  ,  $\overline{10}$  $\overline{9}$ 

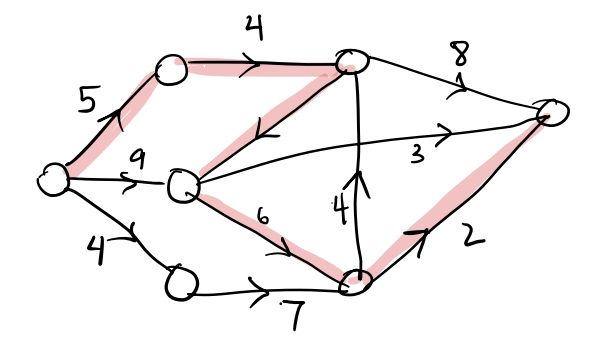

## 3. Start with any augmenting path.

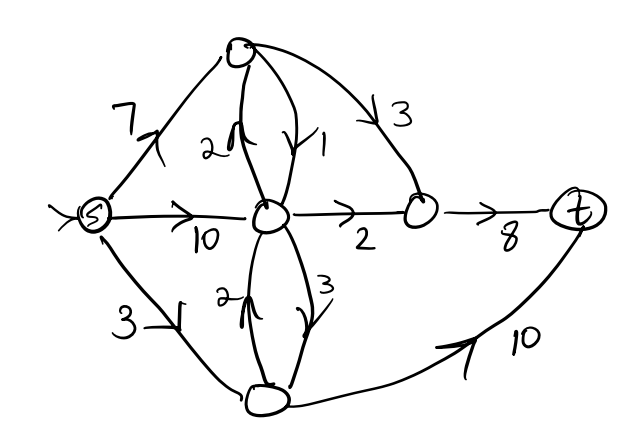

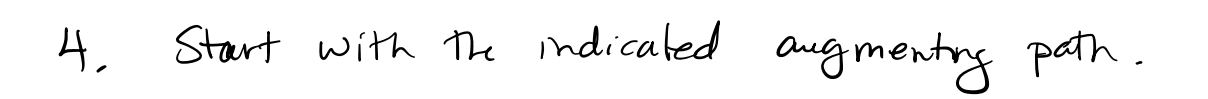

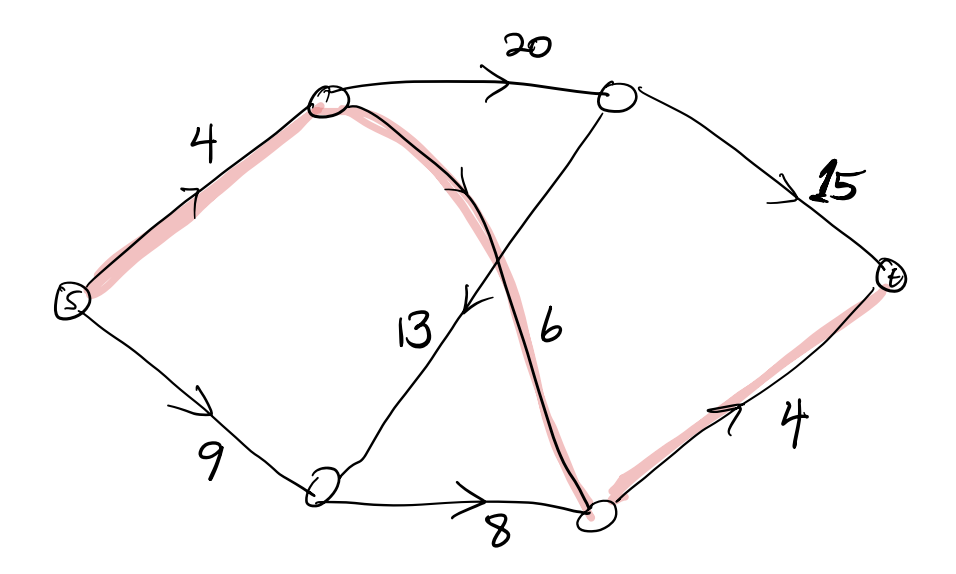

Solutions Tutoria) - Network Flows - 10.25 Find the Maximum Flow. Find the Min Cut Use the Algorithm $\overline{l}$ .  $\mathcal{I}_{\mathcal{L}}$ V<br>8  $\lambda^b$  $\overline{8}$  $|O|$  $\overline{9}$ 

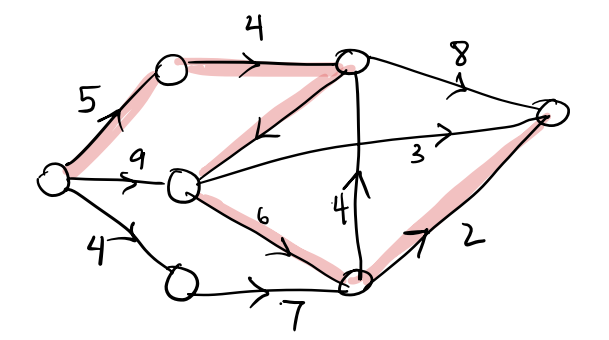

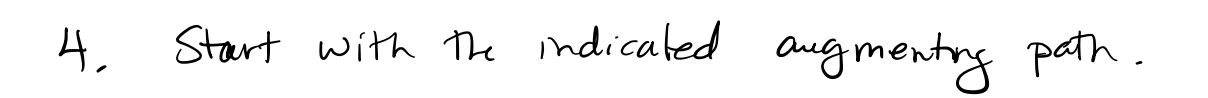

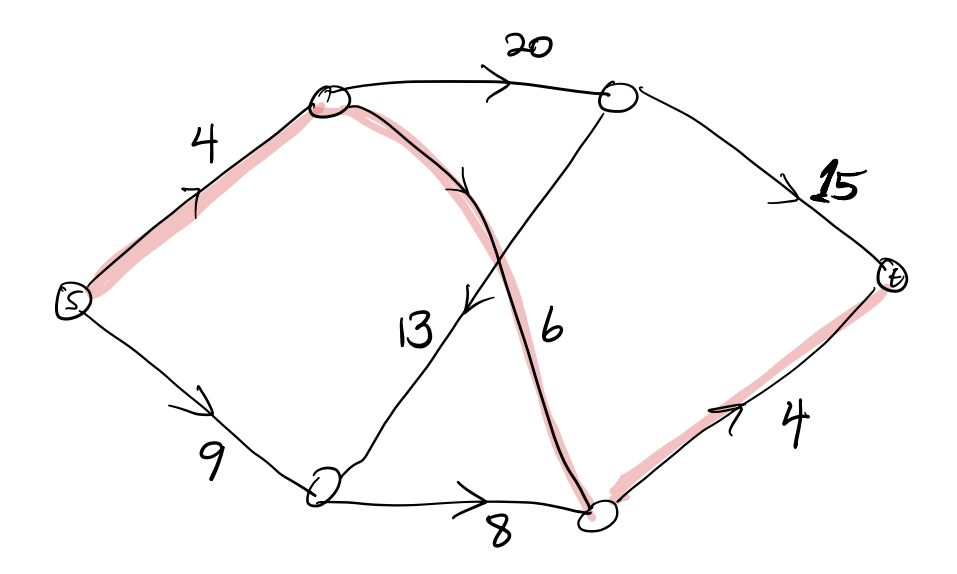